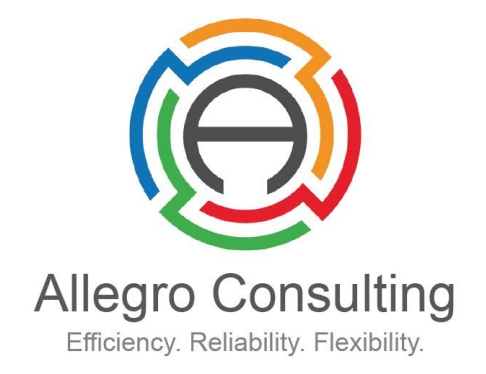

# Merger simulation with Stata

AKOS REGER

2016 BELGIAN STATA USERS GROUP MEETING, SEPTEMBER 6, BRUSSELS

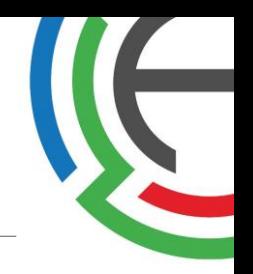

The presentation is based on the academic article *Björnerstedt-Verboven*, Merger Simulation with Nested Logit Demand – Implementation using Stata, April 2013, Konkurrensverket Working Paper Series

- **Economics of merger (simulation)**
- mergersim command in Stata
- **How and when to apply the program**

## Economics of merger (simulation)

Product substitution matters

- Two main concepts of merger investigations:
- **Unilateral effects: unilateral incentive to increase prices**
- Coordinated effects: coordination more likely after merger  $\rightarrow$  higher prices
- **Differentiated products: diversion of sales from Company A to Company B is internalized as** a result of the merger  $\rightarrow$  looking at cross-price elasticities of products of Company A and Company B
- **Merger simulation:** 
	- Applies a model on the industry and the competition
	- Calibrates pre-merger prices
	- Calibrates post-merger prices (which, in the absence of efficiencies, is always higher in markets of substitute products)
	- Firms compete by setting prices
	- Nash-equilibrium: each firm maximises profits given prices set by others
	- Need an assumption on demand function  $\rightarrow$  strongest

### Björnerstedt-Verboven model

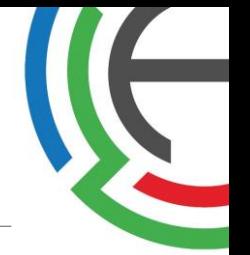

Merger simulation with nested logit demand

- **Demand is modelled with logit approximation: calculating choice probabilities** of consumers for each choice available.
- Nested: consumer selects a product group first, then a specific product. This allows the model to calculate with cross-price elasticities greater between products of the same group (closer to reality)
- **The model derives consumer choices based on random utility maximization** then calculates the aggregate demand system for all products.

### Merger simulation with Stata

Merger simulation with nested logit demand

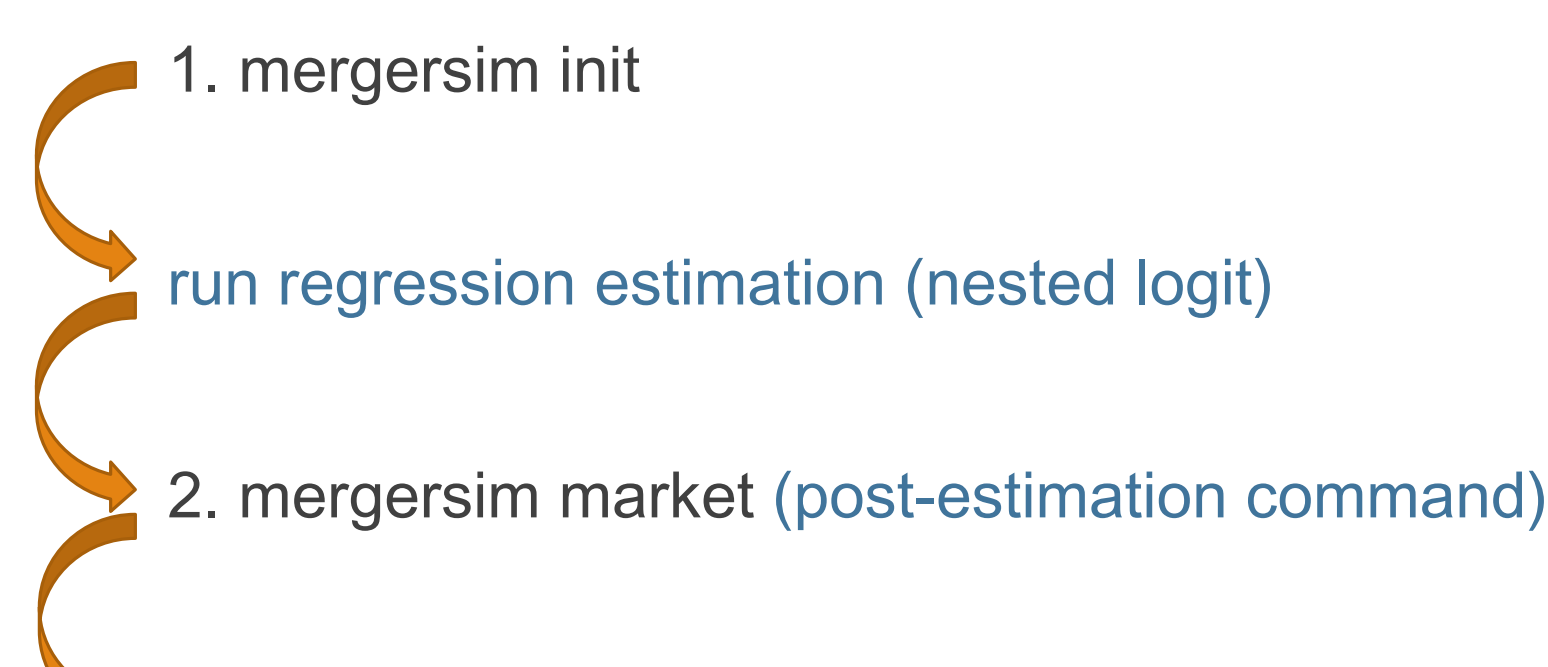

3. mergersim simulate (post-estimation command)

### Merger simulation I. (initialization)

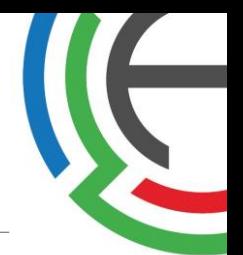

Three steps of merger simulation (1 of 3)

mergersim **init** [if] [in], marketsize(varname) {quantity(varname) | price(varname) | revenue(varname)} [init\_options]

 $\rightarrow$  nests(varlist) firm(varname) unitdemand / cesdemand

. mergersim init, nests(segment domestic) price(princ) quantity(qu) marketsize(MSIZE) firm(firm)

Version 1.0, Revision: 218 MERGERSIM: Merger Simulation Program

Unit demand two-level nested logit

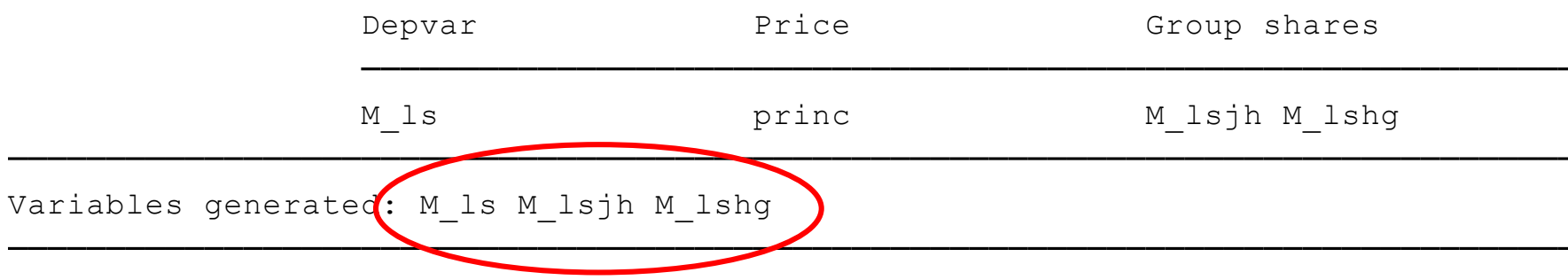

## Merger simulation I. (initialization)

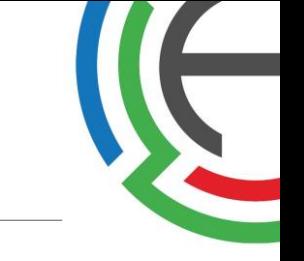

### Three steps of merger simulation (1 of 3)

### **Estimate nested logit model**

. xtreg M ls princ M lsjh M lshg horsepower fuel width height domestic year country2-country5, fe

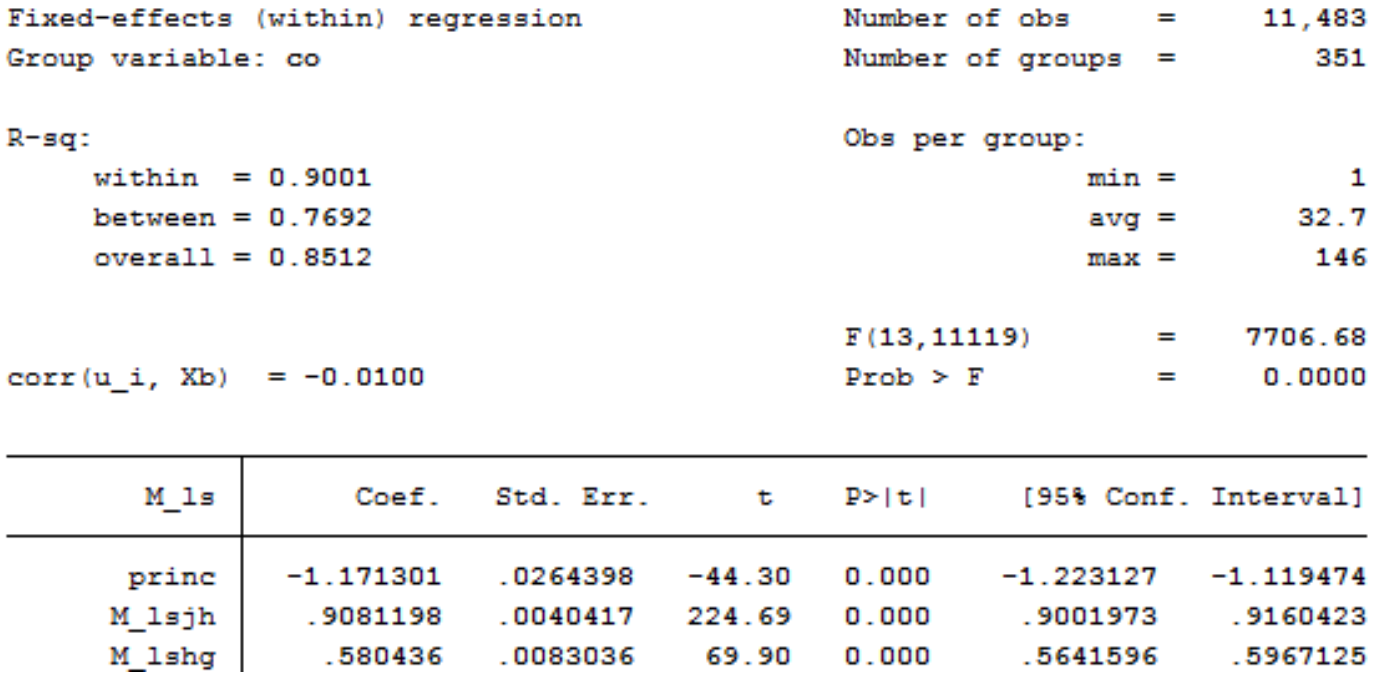

### Merger simulation II. (market specification)

### Three steps of merger simulation (2 of 3)

mergersim **market** [if] [in], [market\_options]  $\rightarrow$  conduct(#)

. mergersim market if year == 1999

Supply: Bertrand competition Demand: Unit demand two-level nested logit

Demand estimate

xtreg M ls princ M lsih M lshg horsepower fuel width height domestic year country2-country5. fe Dependent variable: M 1s

### Parameters

 $alpha = -1.171$  $siam1 = 0.908$  $si$ cma $2 = 0.580$ 

Own- and Cross-Price Elasticities: unweighted market averages

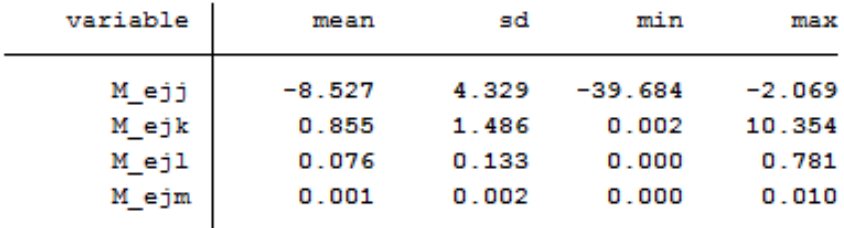

- Own-price elasticity
- Cross-price elasticities

## Merger simulation II. (market specification)

Three steps of merger simulation (2 of 3)

mergersim **market** [if] [in], [market\_options]  $\rightarrow$  conduct(#)

Pre-merger Market Conditions Unweighted averages by firm

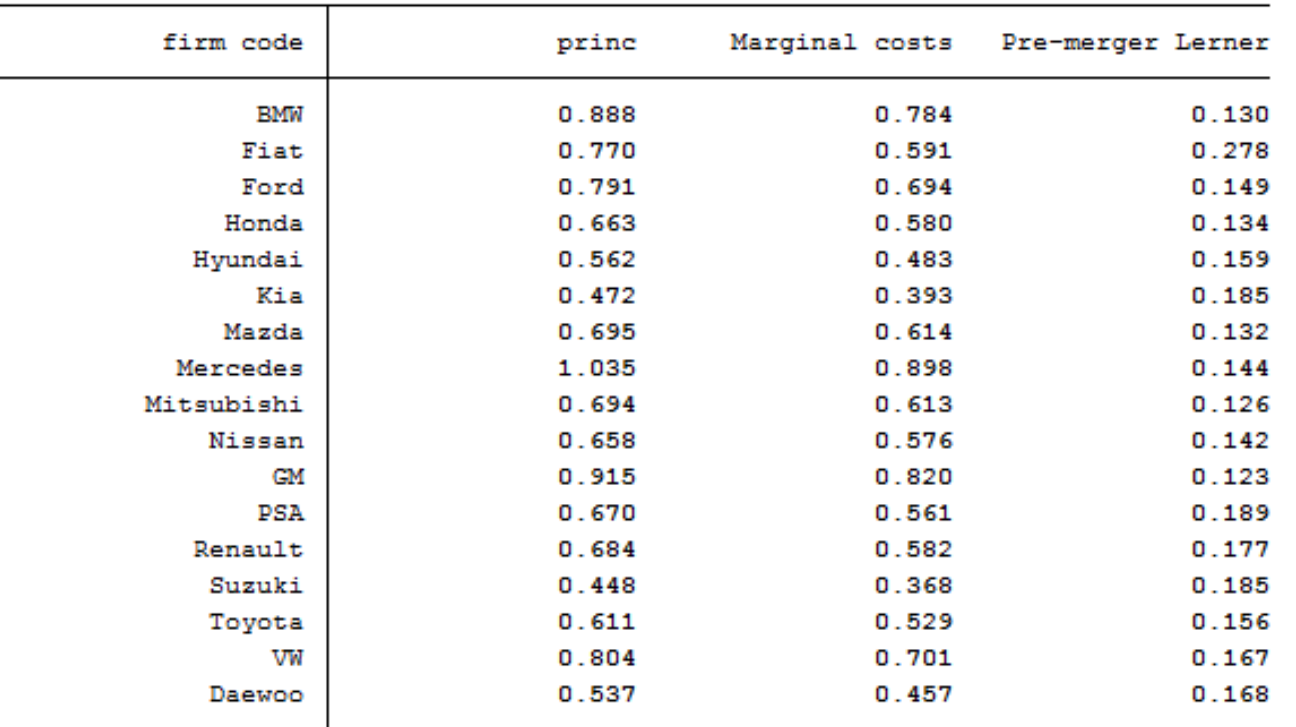

## Merger simulation III. (merger simulation)

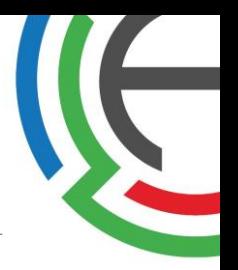

### Three steps of merger simulation (3 of 3), unilateral effects

mergersim **simulate** [if] [in], firm(varname) {buyer(#) seller(#) | newfirm(varname)} [simulate\_options]  $\rightarrow$  newconduct(#) buyereff(#) sellereff(#) method(fixedpoint | newton)

. mergersim simulate if year == 1999, seller(5) buyer(15) detail // Ford merges w GM

Prices

Unweighted averages by firm

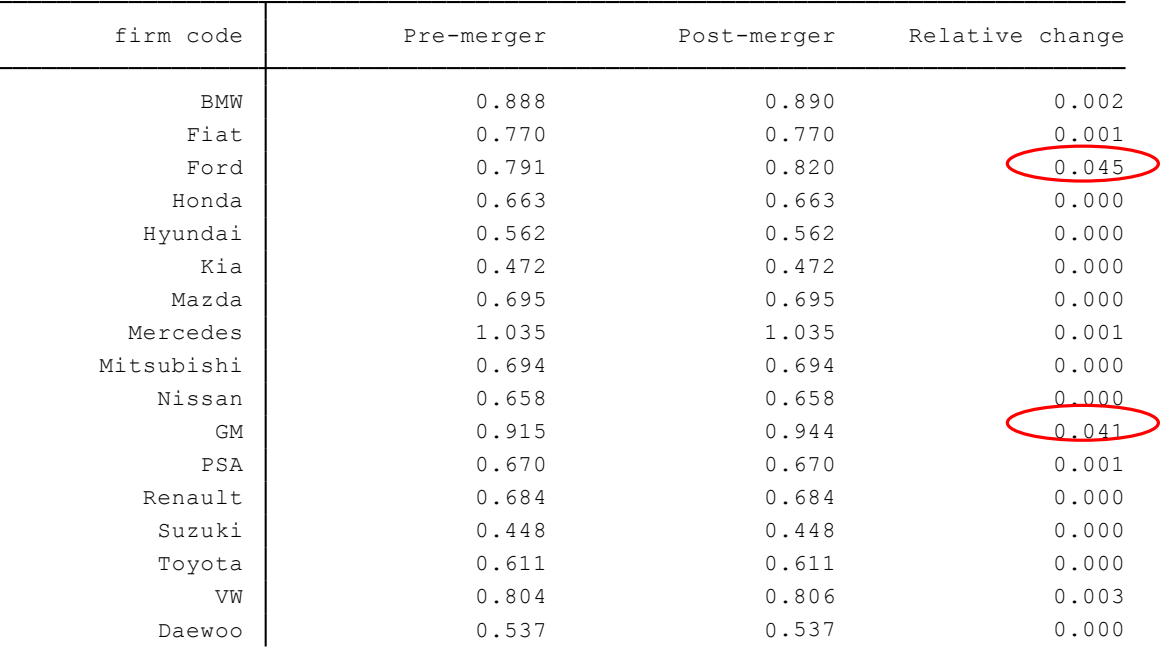

## Merger simulation III. (merger simulation)

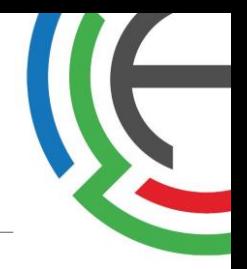

Three steps of merger simulation (3 of 3), unilateral effects with efficiencies

mergersim **simulate** [if] [in], firm(varname) {buyer(#) seller(#) | newfirm(varname)} [simulate\_options] newconduct(#) buyereff(#) sellereff(#) method(fixedpoint | newton)

. mergersim simulate if year == 1999, seller(5) buyer(15) buyereff(0.1) sellereff(0.1) detail method(fixedpoint) // Ford merges w GM w eff

Unweighted averages by firm Prices

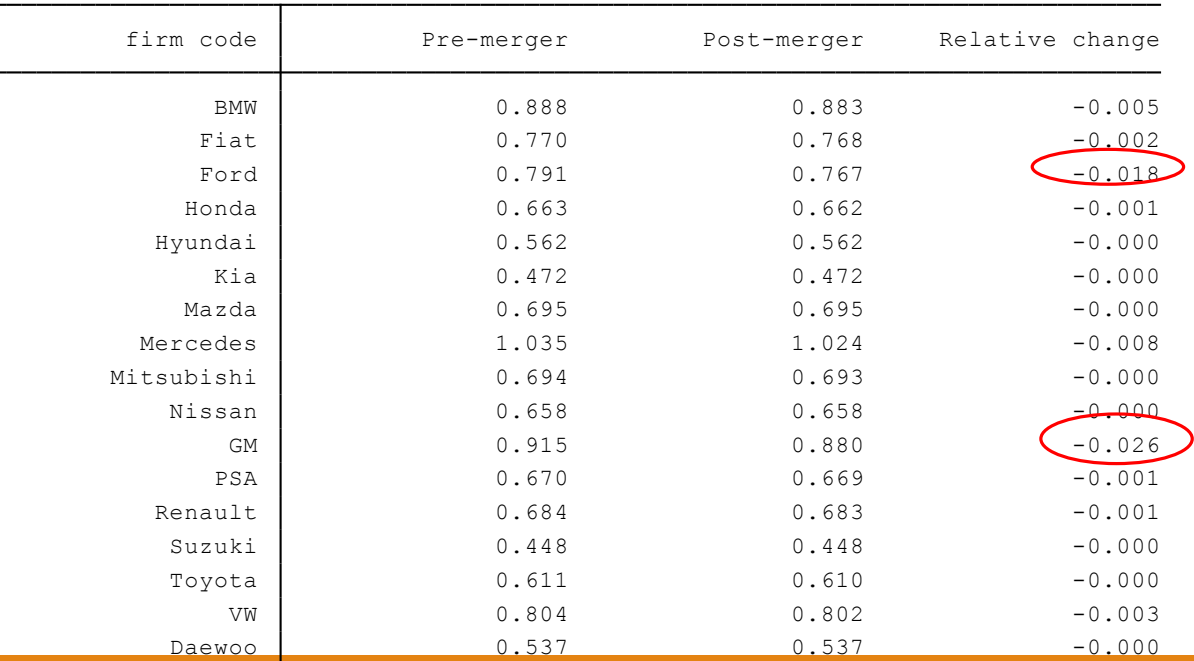

## Merger simulation III. (merger simulation)

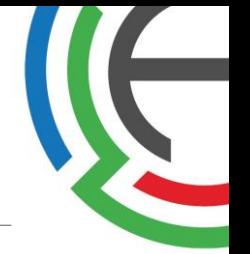

Three steps of merger simulation (3 of 3), unilateral & coordinated effects

mergersim **simulate** [if] [in], firm(varname) {buyer(#) seller(#) | newfirm(varname)} [simulate\_options] newconduct(#) buyereff(#) sellereff(#) method(fixedpoint | newton)

. mergersim simulate if year == 1999 , seller(5) buyer(15) newconduct(0.2) detail // Ford merges w GM w coordinated effects

Prices

Unweighted averages by firm

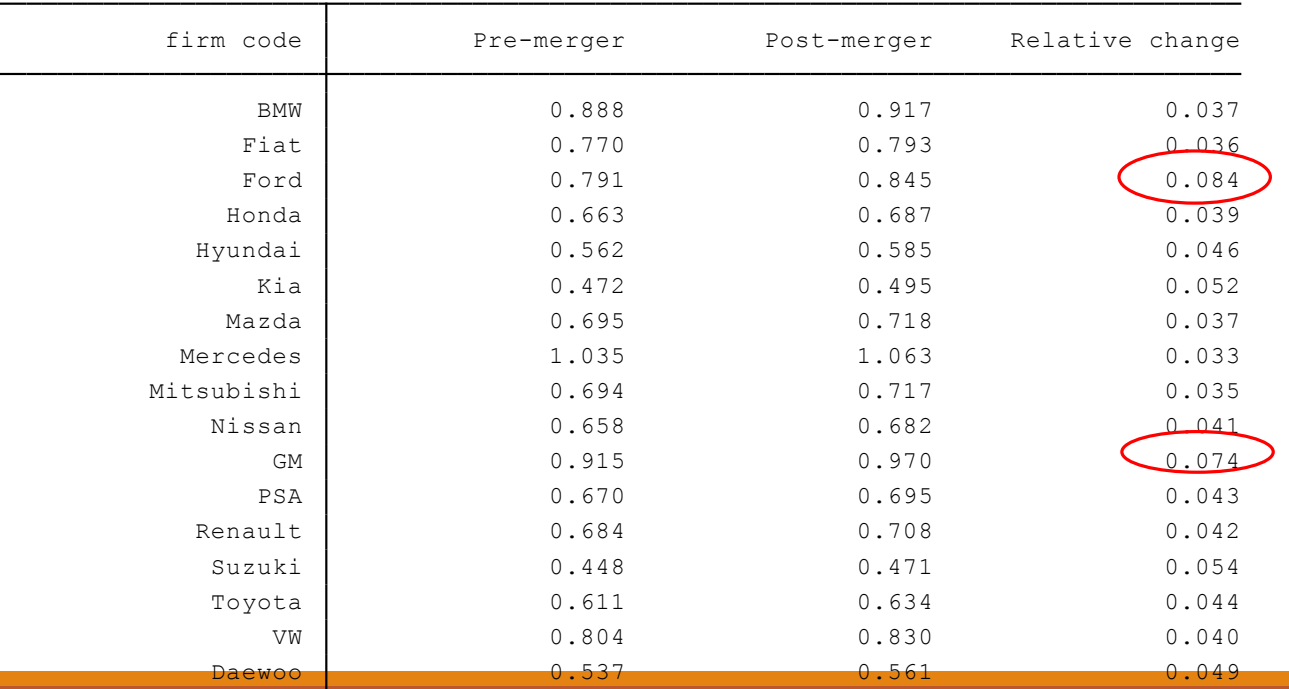

## **Conclusion**

### How and when to apply "mergersim"?

- "Mergersim" is easy to apply, estimates are clear
- The "mergersim" Stata program is useful given the followings:
	- The user understands the underlying model
	- The model describes well the competition in the market
	- Sufficient data are available
- **To-dos with "mergersim"** 
	- Use as an initial/additional screen in a more comprehensive merger assessment
	- Run sense-checks of the initial results
- Not to-dos with "mergersim"
	- Use as a single decision tool in merger assessments (Type I error is very problematic)
	- Do not place too much emphasis on results if many assumptions are made
	- Use as a sole predictor of coordinated effects

### **Akos Reger Economics Consultant**

 $\leftarrow$  +32 472 054 909

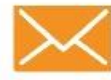

X akos.reger@allegro-consulting.com

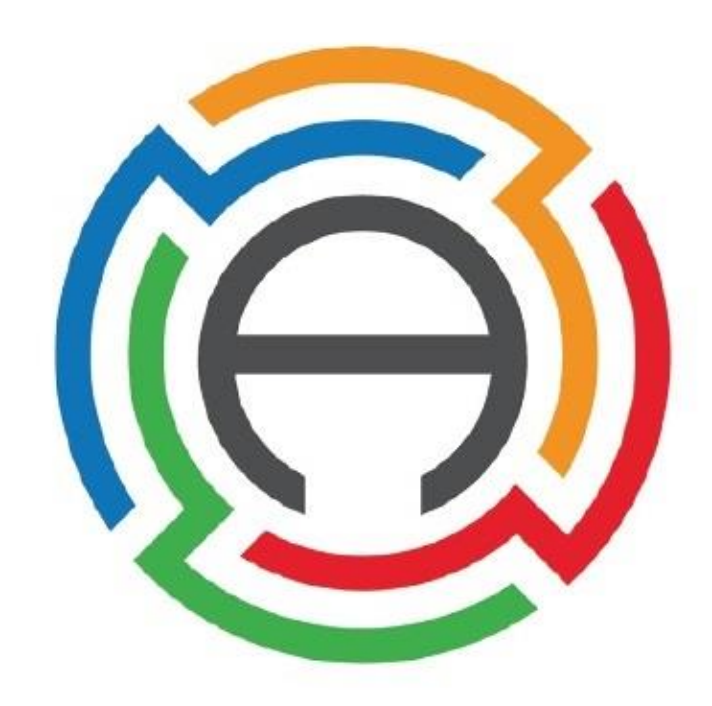